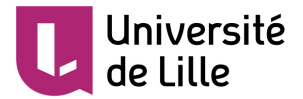

## Mésocentre : Plateformes HPC

Journées Mathrice : 28 septembre 2017

CRI - Calcul Scientifique Intensif제 ロチ (4 御) > (4 重 ) (4 重 ) → 重  $2Q$ 

### Structuration européenne :

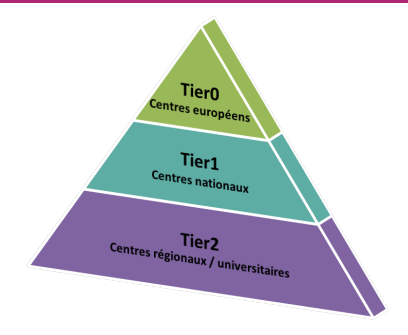

- Tier 0 : heures de calcul sur les centres nationaux (PRACE).
- Tier 1 : 3 centres en France : IDRIS, CINES, TGCC (GENCI).

 $4$  ロ }  $4$   $\overline{r}$  }  $4$   $\overline{z}$  }  $4$   $\overline{z}$  }

 $QQ$ 

• Tier 2 : mésocentres régionaux.

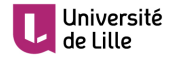

### Historique :

- $\bullet$  1973-1990 :
	- Les monstres de l'époque : CII10070, IRIS80, DPS8, CDC 962, ...
- $\bullet$  1990-2000  $\cdot$ 
	- Plus une activité prioritaire (stations de travail).

#### • 2000-maintenant :

- Création du Mésocentre (projet MNERT national).
- Financements : MNERT, Région, FEDER, Lille 1.
- Renouvellement des calculateurs tous les 3-4 ans.
- Dernier financement Région/FEDER/Lille 1 en 2012.
- $\bullet$  2 ETP actuellement, 3 après la fusion Université de Lille.

 $QQQ$ 

### Processus de mutualisation :

- Premiers financements laboratoires en 2011.
- Plus de financement direct depuis 2012.
- Part des labos aujourd'hui : 87% du cluster.

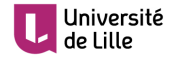

### Cluster HPC :

- Système d'exploitation Linux (Centos 7).
- Support sur les applications.

### Cloud HPC :

- Système d'exploitation libre.
- Les utilisateurs sont administrateurs sur leurs machines virtuelles (VM).

 $QQQ$ 

Pas de support pour l'administration des VM.

### • Stockage HPC :

- $\bullet$  Stockage financé par les labos/équipes.
- $\bullet$  Accès uniquement pour les contributeurs.
- Accès direct aux données depuis le cluster.
- Site web : <http://hpc.univ-lille1.fr/>

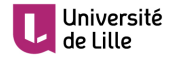

### Pour qui :

- Ouvert à tous les établissements de recherche de la "région" NPDC.
- Chercheurs, ingénieurs, doctorants ....
- Pour les étudiants : uniquement les stagiaires sur projet de recherche.

 $\left\{ \begin{array}{ccc} 1 & 0 & 0 \\ 0 & 1 & 0 \end{array} \right.$ 

 $QQQ$ 

#### Comment :

- Demande par mail : <http://hpc.univ-lille1.fr/acces>
- Nécessite la validation du directeur du laboratoire/unité.
- Directeur : personne qui a délégation de signature des tutelles.

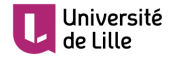

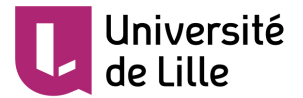

## Cluster HPC

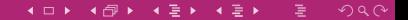

### Cluster HPC : Architecture

#### Frontale : zeus.univ-lille1.fr

- Serveur sur lequel se connectent les utilisateurs.
- Transfert et gestion des données.
- Compilation des codes.
- Préparation et lancement des jobs.

### Nœuds de calcul :

- Serveurs sur lequel tournent les jobs.
- Pas d'accès pour les utilisateurs.

### Serveurs de services :

- Gestionnaire de jobs : Slurm.
- Serveurs de stockage.
- Monitoring : <http://hpc-status.univ-lille1.fr/>
- LDAP : authentification Cluster.
- DHCP (réseaux privés), TFTP (installation réseau), Nagios/Incinga.

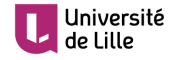

### Cluster HPC : nœuds de calcul

### Ressources CPU :

- $\bullet$  100 nœuds à 2\*12 cœurs (Haswell) et 128 Go de Ram
- 104 nœuds à 2<sup>\*8</sup> cœurs (Ivy Bridge) et 64 Go de Ram
- 8 nœuds `a 2\*6 cœurs (Westmere) et 48 Go de Ram
- Total : 4208 cœurs de calcul et 20 To de Ram
- Puissance : 126 Thops

### $\bullet$  Ressources Accélérateurs :

- 14 GPU Nvidia Tesla 2090 et 2 GPU Nvidia K80
- 2 coprocesseurs Intel Xeon Phi 5110p
- 8 coprocesseurs Intel Xeon Phi 7120p
- Puissance : 27 Thops

### • Réseau Infiniband Intel/Qlogic :

- Réseau rapide :  $40 \text{ Gbit/s}.$
- Communication intra-nœuds pour les calculs parallèles.

• Accès au stockage.

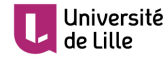

### Cluster HPC : systèmes de stockage réseau

### /home :

- Stockage NFS.
- 190 To.
- Vitesse écriture max :  $1.6 \text{ Go/s}$

### /workdir :

- Stockage BeeGFS.
- 290 To.
- Vitesse écriture max :  $6.5 \text{ Go/s}$
- Stockage à favoriser (notamment pour les codes parallèles).

### Attention :

Stockage temporaire : les données doivent être rapatriés dans les labos.

 $4$  ロ }  $4$  何 }  $4$   $\equiv$  }  $4$   $\equiv$  }

 $QQQ$ 

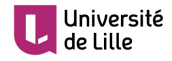

### Cluster HPC : utilisation

### $\bullet$  Accès technique :

- $\bullet$  Système linux (Centos).
- $\bullet$  Accès  $\cdot$ 
	- linux : ssh
	- windows : putty
- Transferts de données :
	- $\bullet$  linux : rsync, scp, ...
	- windows : winscp, filezilla, ...
- Accès depuis l'extérieur par le VPN de l'Université.
	- Actuellement : accès Lille 2 et Lille 3 par le VPN.
	- Accès direct après la mise en place du réseau UDL.

### Utilisation :

- Uniquement par mode batch : SLURM.
- 2 noeuds interactifs (GPU et PHI) pour tests rapides.

 $\left\{ \begin{array}{ccc} 1 & 0 & 0 \\ 0 & 1 & 0 \end{array} \right.$ 

 $QQ$ 

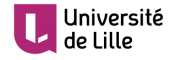

Exemple de script : fichier job.slurm

```
#!/bin/bash
#SBATCH --nodes=1 # nombre de noeuds
#SBATCH --ntasks-per-node=1 # nombre de coeurs par noeud
#SBATCH --time=24:00:00 # temps demandé (walltime)<br>#SBATCH --job-name=test # nom du job dans la queue
#SBATCH --job-name=test # nom du job dans la queue
                                   # mémoire max par noeud
# commandes utilisateurs :
```

```
Commandes SLURM :
```
./mon\_executable

 $\bullet$  sbatch job.slurm : soumets le job et renvoie son numéro ID

 $4 \Box B + 4 \Box B + 4 \Box B + 4 \Box B + 4 \Box C$ 

- $\bullet$  squeue : état de mes jobs
- scancel ID : arrête un job (uniquement les siens)

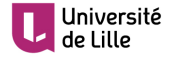

### Cluster HPC : limite du walltime

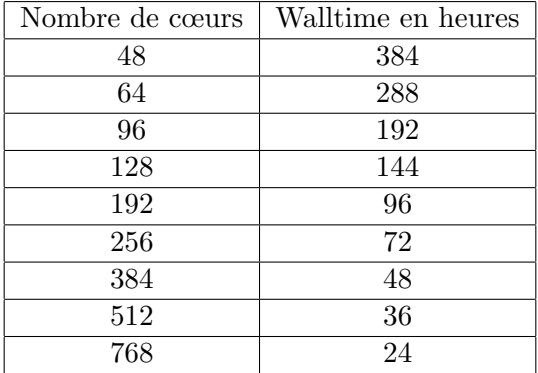

O K  $4$   $\oplus$  K  $4$   $\oplus$  K  $4$   $\oplus$  K  $\oplus$ 

 $2Q$ 

- Le walltime dépend du nombre de cœurs.
- En dessous de 48 cœurs, la limite est toujours de 384h.

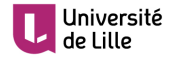

### Cluster HPC : logiciels

#### Environnement par modules

#### [mmarquil@zeus]\$ module avail

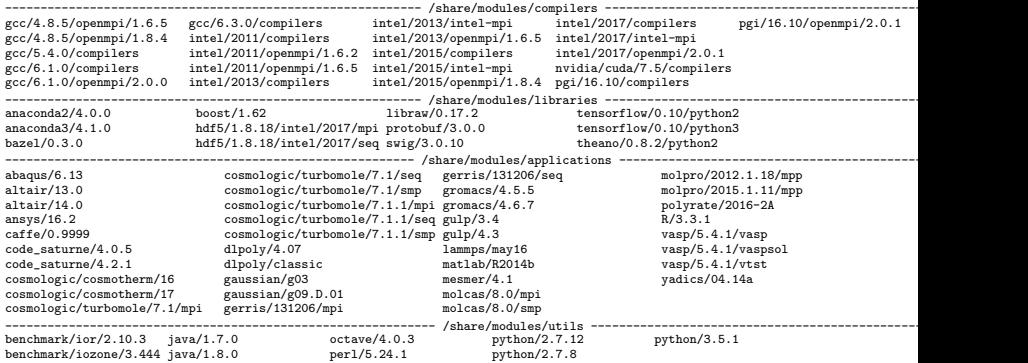

 $QQ$ 

- 4 catégories : compilateurs, libraries, applications, outils.
- Versions multiples de logiciels.

Université

• Possibilité de restreindre l'accès des logiciels commerciaux.

### Cluster HPC : mutualisation

### Calcul du pourcentage d'investissement du cluster :

- Investissements pris en compte :
	- Matériels : serveurs, stockage, réseaux, ...
	- Logiciels si mutualisés (ex : compilateur).
- Index de performances :
	- $\bullet$  Matériel récent plus performant à investissement égal.
	- Amortissement "comptable" du matériel.
	- Pourcentage dégressif :  $100\% 95\% 85\% 70\% 50\% 0\%$  sur 5 ans.

### Garantie de temps de calcul :

- Calcul de l'utilisation sur deux mois glisants.
- On compare l'utilisation au pourcentage d'investissement :
	- $\bullet$  Utilisation  $\lt$  pourcentage : priorités dans la queue.
	- $\bullet$  Utilisation  $>$  pourcentage : pas de priorités dans la queue.

 $QQQ$ 

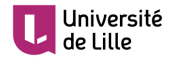

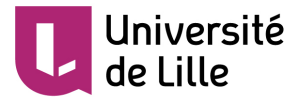

## Cloud HPC

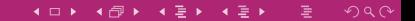

### Principe du cloud :

• Permet de faire fonctionner plusieurs systèmes d'exploitation sur une même machine physique en partageant les ressources.

### Architecture du cloud HPC :

- Frontale : ouranos.univ-lille1.fr
	- Serveur sur lequel les utilisateurs gèrent leurs machines virtuelles (VM).

KILIK KIRIK KENI ELI KORO

Gestion par interface graphique ou par ligne de commandes.

#### Nœuds de calcul :

- Serveurs sur lequel tournent les VM.
- Les utilisateurs ont accès à leurs VM.
- Serveurs de services :
	- Serveur de stockage.

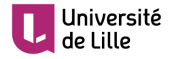

#### Nœuds de calcul :

• 5 nœuds à  $2*12$  cœurs (Haswell) et  $128/256/512$  Go de Ram

 $\left\{ \begin{array}{ccc} 1 & 0 & 0 \\ 0 & 1 & 0 \end{array} \right.$ 

 $QQ$ 

- 6 nœuds `a 2\*4 cœurs (Westmere) et 96 Go de Ram
- 16 nœuds `a 2\*6 cœurs (Westmere) et 48 Go de Ram
- 22 nœuds `a 2\*4 cœurs (Westmere) et 12 Go de Ram
- Total : 536 cœurs de calcul et 3 To de Ram
- Puissance : 8.4 Thops

#### Infrastructure :

- Réseau 10 Gbit/s
- 215 To de stockage (non garanti)

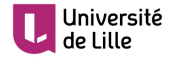

### Usage :

- Permet d'avoir des environnements personnalisés (linux et "windows").
- L'utilisateur est administrateur sur ses VM.
- Une VM peut être partagé par plusieurs utilisateurs.
- Accessible depuis l'extérieur de l'Université.

### Mutualisation :

• Pas de mécanisme de priorité équivalent au Cluster pour l'instant.

**• Ressources dédiées aux financeurs**.

### • A noter :

- Utilisé principalement par la bioinformatique (Bilille).
- Intégré à la fédération nationale de Cloud France-Grilles.
- Intégration future à EGI (European Grid Infrastructure).

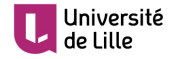

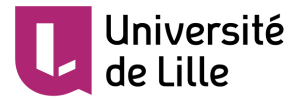

## Stockage HPC

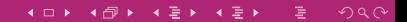

## Stockage HPC :

#### Principes :

- Stockage financé par les laboratoires.
- Liaison 40 Gpbs avec le cluster HPC.
- Baies MD3860i, iscsi, 60 disques.
- peut-être mutualisé par plusieurs labos/équipes.

#### Premiers utilisateurs :

- Pasteur/Lille 2 : 780 To
- $\bullet$  Inserm : 290 To
- LML : 390 To
- Besoin : nécessité d'avoir un stockage important proche du calcul.

 $4$  ロ }  $4$  何 }  $4$   $\equiv$  }  $4$   $\equiv$  }

 $QQ$ 

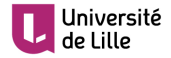

### Services :

### • Support :

- Utilisation des plateformes.
- Portage et installation des codes (cluster).

### Expertise en calcul scientifique :

- Analyse de performances.
- Optimisation.
- Parallélisation (OpenMP et MPI).

### Formations :

- Initiation à Linux pour nos plateformes : 1 jour.
- Cluster HPC :  $1/2$  journée.
- Cloud HPC :  $1/2$  journée.
- Parallélisation OpenMP et MPI.
- Plusieurs sessions de formations possibles par an.
- Aide au passage sur les centres de calculs nationaux.
- Pour toute demande : <admin-calcul@univ-lille1.fr>

 $QQQ$ 

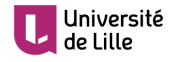

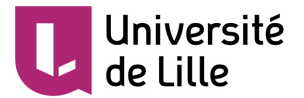

# Questions ?

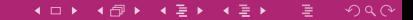